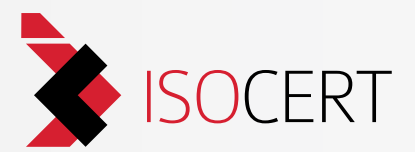

# CERTIFICATE OF **MANAGEMENT SYSTEM**

ALEX sp. z o.o. 16-001 Kleosin, ul. Zambrowska 4a

Certified localisations are indicated in the enclosure

ISOCERT sp. z o.o. sp. k. declares that a certified organisation has implemented and uses a management system satisfying the requirements of:

# PN-EN ISO 9001:2015-10

#### Scope of certification:

- design, production and sale of the automotive gas systems
- production of plastic moldings
- assembly of the PCB
- production of precision components on CNC machines

(A detailed scope for certified localisations are determined by a enclosure to the certificate)

Certificate No.: 145684/C/2 This Certificate is valid from 27.10.2017 to 26.10.2020 Issued on: 25.10.2017

Certificate issued by ISOCERT sp. z o.o. sp. k.

W. oh

**Tomasz Wycisk** Director of certification

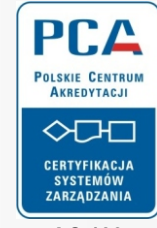

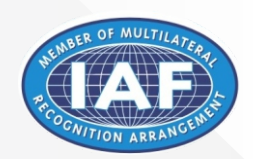

**AC 139 OMS** 

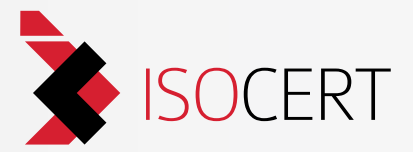

## Enclosure to the Certificate No. 145684/C/2

#### 16-001 Kleosin, ul. Zambrowska 4a

Scope of certification:

- design, production and sale of the automotive gas systems
- production of plastic moldings<br>- assembly of the PCB
- 

### 15-688 Białystok, ul. Przędzalniana 8a

Scope of certification: - production of precision components on CNC machines

Issued on: 25.10.2017

Enclosure issued by ISOCERT sp. z o.o. sp. k.

Why when

Tomasz Wycisk Director of certification

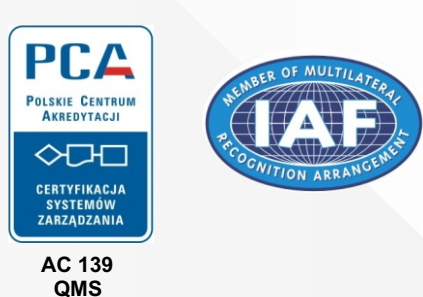